DOWNLOAD OR READ : AN INTRODUCTION TO LANGUAGE 10TH EDITION EXERCISE ANSWERS PDF EBOOK EPUB MOBI

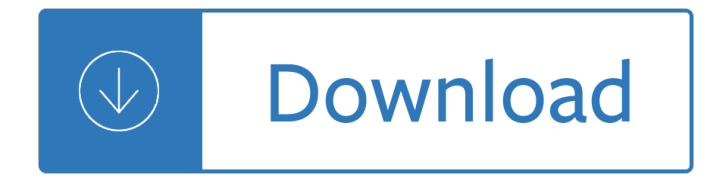

## **an introduction to language pdf**

1 Introduction: What is Language? What does it mean to know a language? Linguistics 201 Professor Oiry 1. Human Specialization for language Our speech organs were and are directly concerned with breathing and eating.

## **Introduction: What is Language? What does it mean to know**

This textbook is a thorough introduction to the C programming language, with an emphasis on software design and code organisation. Many introductory textbooks teach language syntax but do not show how to apply the language features to build scalable modular software systems.

## **An Introduction to the C Programming Language**

Introduction to the VHDL language Goals VHDL is a versatile and powerful hardware description language which is useful for modelling electronic systems at various levels

## **Introduction to the VHDL language - Intranet DEIB**

Avr-Asm-Tutorial 1 http://www.avr-asm-tutorial.net 1 Why learning Assembler? Assembler or other languages, that is the question. Why should I learn another language ...

## **Beginners Introduction to the Assembly Language of ATMEL**

Common Core State StandardS for english Language arts & Literacy in History/Social Studies, Science, and technical Subjects

### **English Language Arts & Literacy in History/Social Studies**

Introduction to Auditory Processing Disorders 2 Acknowledgements APD Work Team Pat Brandstaetter Regional Low Incidence Facilitator/State Other Health

# **Introduction to Auditory Processing Disorders - ASEC**

Introduction to Computing E xplorations in Language, Logic, and Machines David Evans University of Virginia

### **Introduction to Computing**

This book provides an introduction to statistical learning methods. It is aimed for upper level undergraduate students, masters students and Ph.D. students in the non-mathematical sciences.

### **Introduction to Statistical Learning**

Introduction to SQL What is SQL? I Structured Query Language I Usually "talk― to a database server I Used as front end to many databases (mysql, postgresql, oracle, sybase)

### **Introduction to SQL | berkeley| pdf**

White Paper HPCC Systems ®: Introduction to HPCC (High-Performance Computing Cluster) Authors: Anthony M. Middleton, Ph.D. LexisNexis Risk Solutions and Arjuna Chala, Sr. Director Operations, LexisNexis Risk Solutions

### **HPCC Systems Introduction to HPCC (High-Performance**

Introduction to Latent Semantic Analysis 2 Abstract Latent Semantic Analysis (LSA) is a theory and method

for extracting and representing the contextual-usage meaning of words by statistical computations applied to a large corpus of

# **An Introduction to Latent Semantic Analysis**

Introduction to Python Heavily based on presentations by Matt Huenerfauth (Penn State) Guido van Rossum (Google) Richard P. Muller (Caltech)... Monday, October 19, 2009

# **Introduction to Python - Harvard University**

What Is a Self-Introduction Speech? A self-introduction speech is an act of introducing yourself to a large or small group of people. This speech is often called at most business and academic setting.

# 5+ Self-Introduction Speech Examples & Samples – PDF, Word

• The Chinese Language [Asia for Educators] This overview of the Chinese language, both spoken and written, includes an introductory reading for teachers; a pronunciation guide to Mandarin Chinese; and a reading about the history, pronunciation, and writing system of the Chinese language.

# **1000 BCE to 300 CE: China | Asia for Educators | Columbia**

Introduction to Intellectual Disability What is intellectual disability? Definitions of disability A different view of disability Recognising intellectual disability from other conditions

# **Introduction to Intellectual Disability**

Format Aids Examples of points of style or format that appear throughout the book are in a con-trasting typeface. This typeface is intended to help you locate examples quickly.

# **APA Publication Manual Introduction - apastyle.org**

Chapter 0 Introduction Set Theory is the true study of  $in\bar{m}$ -nity. This alone assures the subject of a place prominent in human culture. But even more, Set Theory is the milieu

# **AN INTRODUCTION TO SET THEORY - math.toronto.edu**

Use this {FREE} Geometry PowerPoint to introduce or review basic geometry concepts. Print out 6 or 9 slide/page handouts for students to create their own geometry dictionaries.

# **Geometry Introduction or Review PowerPoint Freebie PDF and**

OOP: Introduction 4 Abstract Data Type (ADT)  $\hat{a} \in \mathcal{C}$ An ADT is a collection of objects (or values) and a corresponding set of methods.  $\hat{a} \in \emptyset$ An ADT encapsulates the data representation and makes data

# **Introduction to Object-Oriented Programming**

1 INTRODUCTION 4 1.1 The programming work cycle The compiler is responsible for checking that what you have written is legal; i.e. that you have obeyed all the syntax rules and not violated any restrictions in the language.

# **A Brief Introduction to C++ and Interfacing with Excel**

Introduction to Structured Query Language (SQL) from University of Michigan. In this course, you'll walk through installation steps for installing a text editor, installing MAMP or XAMPP (or equivalent) and creating a MySql Database. You'll learn ...

# **Introduction to Structured Query Language (SQL) | Coursera**

Assembly Language introduction summary. This web page examines assembly languages in a general manner. Specific examples of addressing modes and instructions from various processors are used to illustrate the general nature of assembly language.

# **Introduction to Assembly Language - osdata**

Health and Safety Executive Plan, Do, Check, Act: An introduction to managing for health and safety Page 6

of 8 Plan, Do, Check, Act Plan Think about where you are now and where you need to be.

### **Introduction**

What is the Oxford Online Placement Test? Creating placement groups For unknown students taking the test at school For students with an email address taking the test at home

## **Introduction to the Oxford Online Placement Test**

Introduction 1. Why this guide? Many people still believe that learning Linux is difficult, or that only experts can understand how a Linux system works.

### **Introduction to Linux - Linux Documentation Project**

Spire.PDF for .NET is a professional PDF component applied to creating, writing, editing, handling and reading PDF files without any external dependencies within .NET ( C#, VB.NET, ASP.NET, .NET Core) application.

### **Spire.PDF for .NET introduction - C#/VB.Net Excel, Word**

INTRODUCTION. Remember the adventures that lived and breathed between the pages of a really good book when, as a young reader, you slipped away undiscovered into your own magical world?

## **Pearson Prentice Hall: eTeach: Strategies for Improving**

4 Introduction Avesta, originally a language of the ancient Indo-Iranian stock of languages, is presently the language of the Zoroastrian scriptures.

## **Teach Yourself Avesta Language - Zoroastrian Archives**

Speech and Language Processing An Introduction to Natural Language Processing, Computational Linguistics and Speech Recognition Daniel Jurafsky and James H. Martin

### **Speech and Language Processing - Deepsky**

The english language Grounded in linguistic research and argumentation, The English Language: From Sound to Sense offers readers who have little or no analytic understanding of English a thorough

### **The English Language english language - WAC Clearinghouse**

The C++ Language Tutorial 3 © cplusplus.com 2008. All rights reserved Table of contents Table of contents .....3

### **The C++ Language Tutorial**

The Gift of Language and Culture Website is an Aboriginal language site developed by the Lac La Ronge Indian Band (LLRIB) Curriculum Resource Unit (CRU). The language sites focal point is on Instructional Curriculum development for Nursery to Grade 9. There are many other features such as, Native stories, songs, and talking pictures. Native ...

### **The Gift of Language and Culture Website**

The Department of Informatics at the University of Sussex is a leading centre for the study of computer science and interdisciplinary applications of computing.

### **Department of Informatics : University of Sussex**

Metal Insets . Materials - Two stands with a slopping back and a narrow cornice at the bottom on which rest ten metal frames with matching metal insets.

### **Montessori - Language - Written Language - Metal Insets**

Chapter 1 Introduction Using the Internet seems pretty easy. We go to a web address and up comes a page. Or we go to our favorite social site and

# **Introduction to Networking - Dr. Chuck**

Epson RC+ Programming Language and Operations Training Course DAY 2  $\hat{a} \in \emptyset$  Motion Commands  $\hat{a} \in \emptyset$ Robot Joint Orienations • Power • Velocity Control

# **Epson RC+ Programming Language and Operations Training**

Editor's Introduction: The Study of Discourse: An Introduction The Emergence of a New Cross-Discipline In the mid-1960s, the humanities and the social sciences witnessed a remarkably synchronous paradigm

## **The study of discourse - Teun A. van Dijk**

Reading and Adult English Language Learners A Review of the Research Miriam Burt Joy Kreeft Peyton Rebecca Adams C~L CENTER FOR APPLIED LINGUISTICS

## **Reading and Adult English Language Learners: A Review of**

144 SPEECH PATHOLOGY AUSTRALIA Evidence-based practice, clinical decision making guided by science and research, is something we all aspire to. The

## **W S THE EVIDENCE FOR - Speech-Language Therapy**

Contents Introduction 1 Onprogramming . . . . . . . . . . . . . . . . . . . . . . . . . . . . . . 2 Whylanguagematters ...

## **Eloquent Javascript: A Modern Introduction to Programming**

Oral Language 2 Anne Bayetto, Flinders University and spoken sentence structure s help them to understand what is being read.

## **Oral Language 1 - Australian Primary Principals Association**

Introduction to Geostatistics | Course Notes Ye Zhang Dept. of Geology & Geophysics University of Wyoming Draft date January 12, 2011

## **Introduction to Geostatistics | Course Notes**

0500 First Language English Standards Booklet 2 INTRODUCTION This standards booklet for IGCSE First Language English consists of candidates $\hat{\mathbf{a}} \in \mathbb{M}$  scripts written for the May

# **Example Candidate Responses - NCEE**

UNDERSTANDING BY DESIGN® FRAMEWORK BY JAY MCTIGHE AND GRANT WIGGINS WWW.ASCD.ORG INTRODUCTION: WHAT IS UbDâ,  $\mathcal{E}$  FRAMEWORK? The Understanding by Design $\hat{A}$ ® framework (UbDâ"¢ framework) offers a plan-

Quantum mechanics a paradigm approach solutions manual How to host a murder watersdown affair game Download astral codex Love trances how to hypnotize men to love you and do your bidding Volvo 330 excavator service manual Amelia bedelia 4 mayor La decadencia de occidente i Mksap for students 5 Violin note speller janowsky Compair delcos 3100 manual fault Minhat shay on the torah critical edition introduction and notes Excel practical test questions and answers Ashes and blood aegis of the gods book 2 kindle Thegreatalone2 Financial statement analysis mcgraw hill Rguhsmbbspathologyquestionpapers Reference book for composites technology vol 2 Like a sparrow through the heart 1 agatha bird Asi guide book free download Vp44 injection pump repair manual Beyond games systems software for your 6502 personal computer Biochemical engineering james lee solutions Fundamental concepts for the software quality engineer volume 2 paperback Macroeconomics hubbard o brien 4th edition Mazda 6 mps workshop manual Wireless location in cdma cellular radio systems 1st edition Scribblers sculptors and scribes a companion to wheelock a A history of ethiopia volume i nubia and abyssinia routledge Lemony snicket a series of unfortunate events full movie Oxford placement test 2 answers key Business essentials th edition ebook ronald j ebert ricky griffin Anguished english an anthology of accidental assaults upon our language To reign in hell the exile of khan noonien singh Rguhsmbbspathologyquestionpapers Electrical technology theraja solution manual True believer nicholas sparks Aveva e3d manual Veiled sentiments honor and poetry in a bedouin society Harry potter half blood prince online Roller ball murder The b 2 goes to war Memoirs of a geisha by arthur golden Principles of electronic materials and devices 3rd edition The transition evaluating the postcommunist experience Managerial accounting 14th edition solutions chapter 8 Volkswagen passat b6 manual 2002 mitsubishi diamante repair manual Journals of andre gide 1889 1949 volume 1 Apex algebra 1 semester 1 answer key Service management james fitzsimmons solutions

Essentialsofdentalassisting5thedition Michelin the green guide germany michelin green guides Hornback organic chemistry solutions manual The office season 8 dvd Active transport English file intermediate third edition workbook key Me vale madres mantras mexicanos para la liberacion del espiritu prem dayal Acgih industrial ventilation manual free download Hg wells men like gods